# Waves in complex media – billards

#### Simon Chabot

19 janvier 2015

In this short document, I introduce the little program that I have made. This program is dedicated to the simulation of billards.

## <span id="page-0-0"></span>1 What does it look like ?

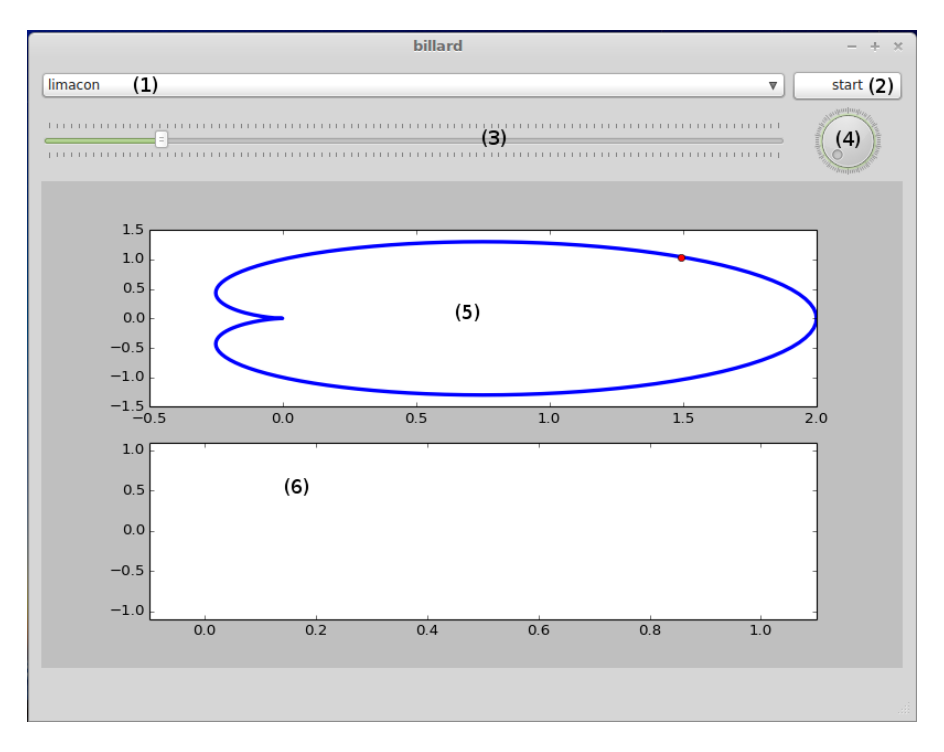

Figure 1: Screenshot of the program

The figure [1](#page-0-0) shows what the program looks like. The numbers on this figure refer to :

1. What kind of billard is currently used ;

- 2. A start  $\int$  stop push button;
- 3. A horizontal slider to enable the user choosing the initial point ;
- 4. A circular slider to enable the user choosing the initial direction ;
- 5. A plot of the billard with the initial point and the trajectories ;
- 6. A poincarré map.

## 2 Some pictures

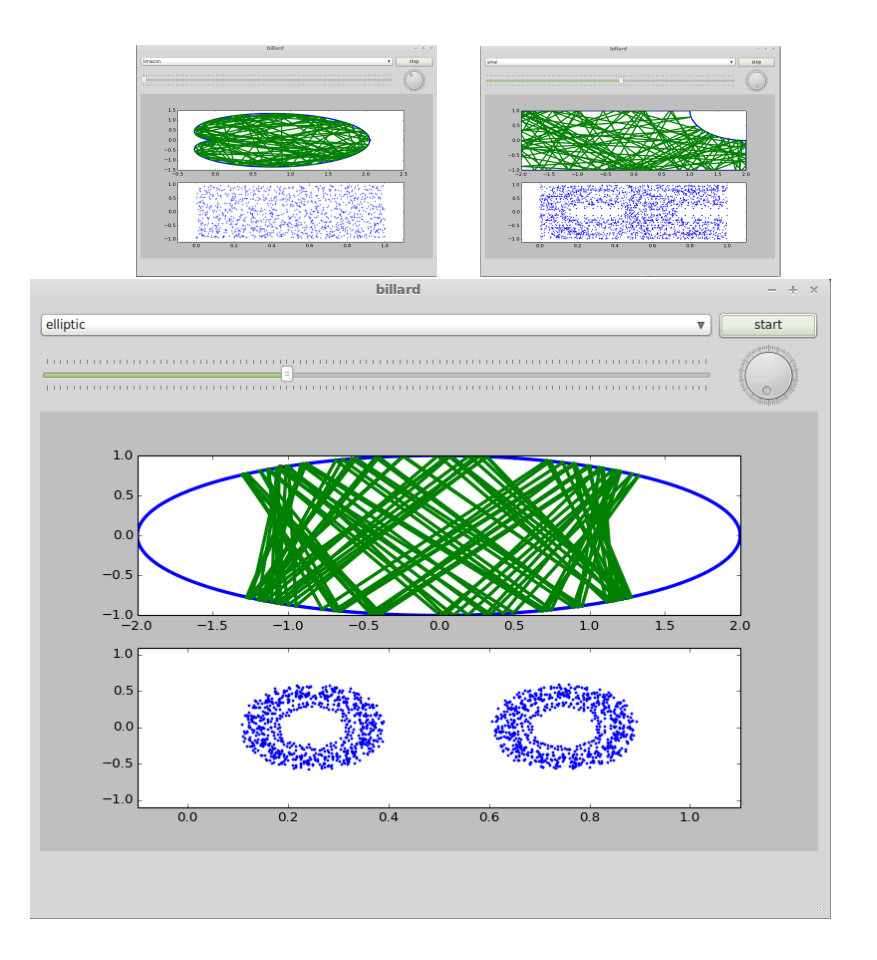

The program currently supports different kind of billards : square, stadium, limacon, elliptic, circle, and sinai.

One can easily add its own billard by writing a simple python function. For instance, the code for the circle billard can be the following one :

```
|0| >> from numpy import linspace, pi, cos, sin
 >>> from shapely . geometry import Polygon
2 >>> from billard import Billard
```

```
| >> theta = linspace (0, 2*pi, 150, endpoint=False)_4 >>> x = cos (theta)
 | >> y = sin(theta)_6 >>> circle = Polygon (zip(x, y))>>> circle_billard = Billard ( circle )
```
#### 3 How to run the program ?

The program is available in two versions : one with a Qt GUI (as shown in the previous pictures) and an other with a CLI.

Both versions requires the following Python libraries  $<sup>1</sup>$  $<sup>1</sup>$  $<sup>1</sup>$ :</sup>

- Numpy (see <http://www.scipy.org/>), used for all vectors calculations
- Matplotlib (see <http://www.scipy.org/>), used for the plotting part
- Shapely (see <http://toblerity.org/shapely/>), used to perform operator on shapes (polygons etc)
- Descartes (see <https://pypi.python.org/pypi/descartes>), required to combine shapely and matplotlib.

Once those libraries are installed, one can run the CLI version of the program by calling billard.py

```
|0|$ python ./billard.py
 0) square
_2 (1) stadium
 2) limacon
_4 3) elliptic
 4) circle
6|5) sinai
 Which billard do you want ? (negative number to quit) : 2
```
In this case, a random initial point and direction are chosen, and a simulation with the *limacon* billard is performed.

If one prefers the Qt GUI version, then the PySide library is required (see <http://qt-project.org/wiki/PySide>. When installed, launch python ./main.py to have the Qt window opened.

<span id="page-2-0"></span><sup>1.</sup> Python 2.7 is assumed to be installed.